## **ファイル (○○.cdata) からノートを作成する方法**

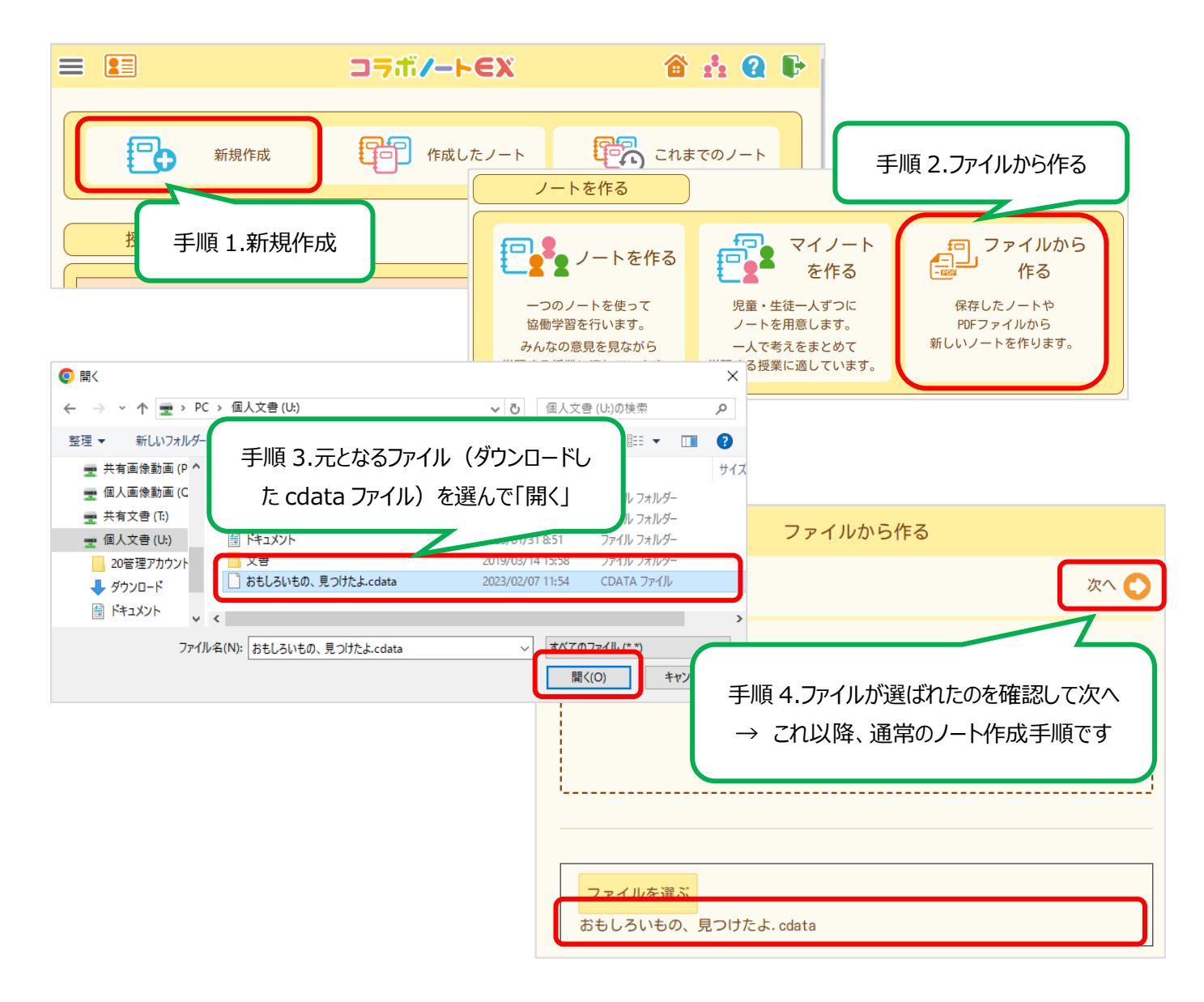